⑥DVDプレーヤーからの音をプロジェクターから出す方法

1. プロジェクター、DVDプレーヤー赤・白・黄色の映像・音声端子ケーブル

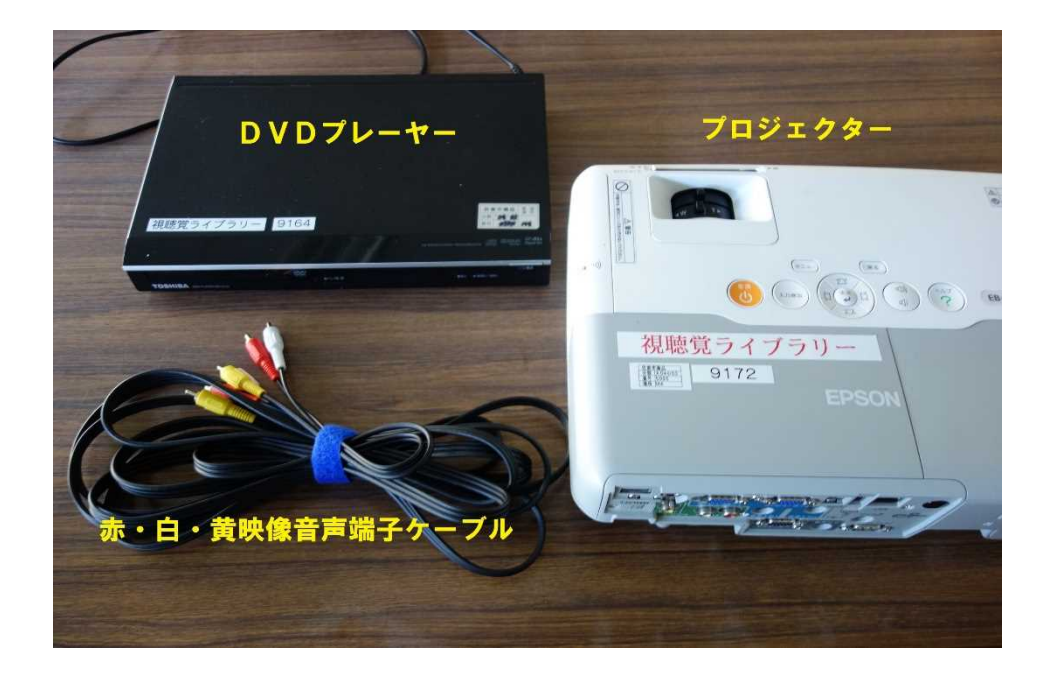

2.DVDプレーヤー側のRCA端子に赤・白・黄のケーブルをさす。

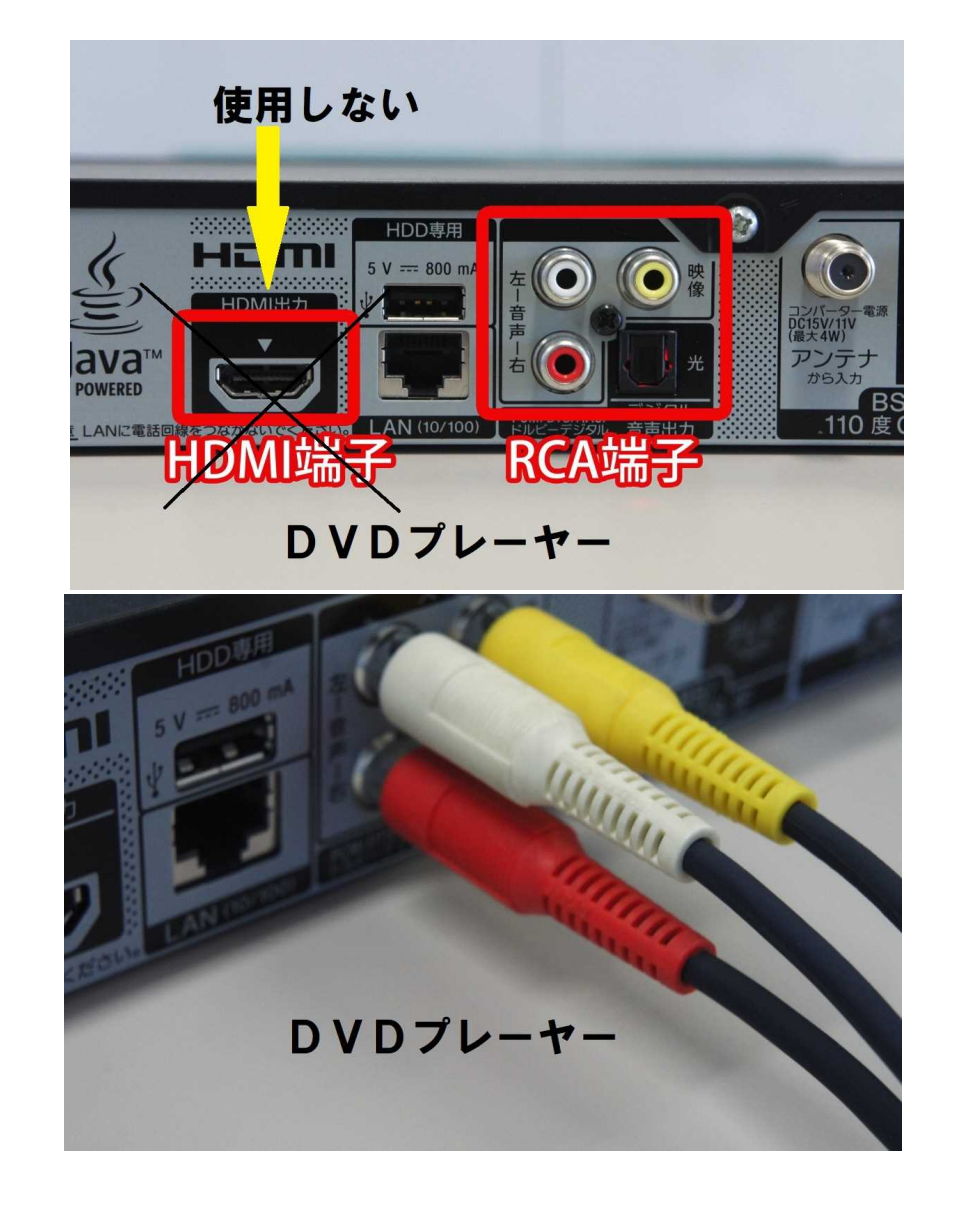

3.プロジェクター側のRCA端子に赤・白・黄のケーブルと電源コードをさす。

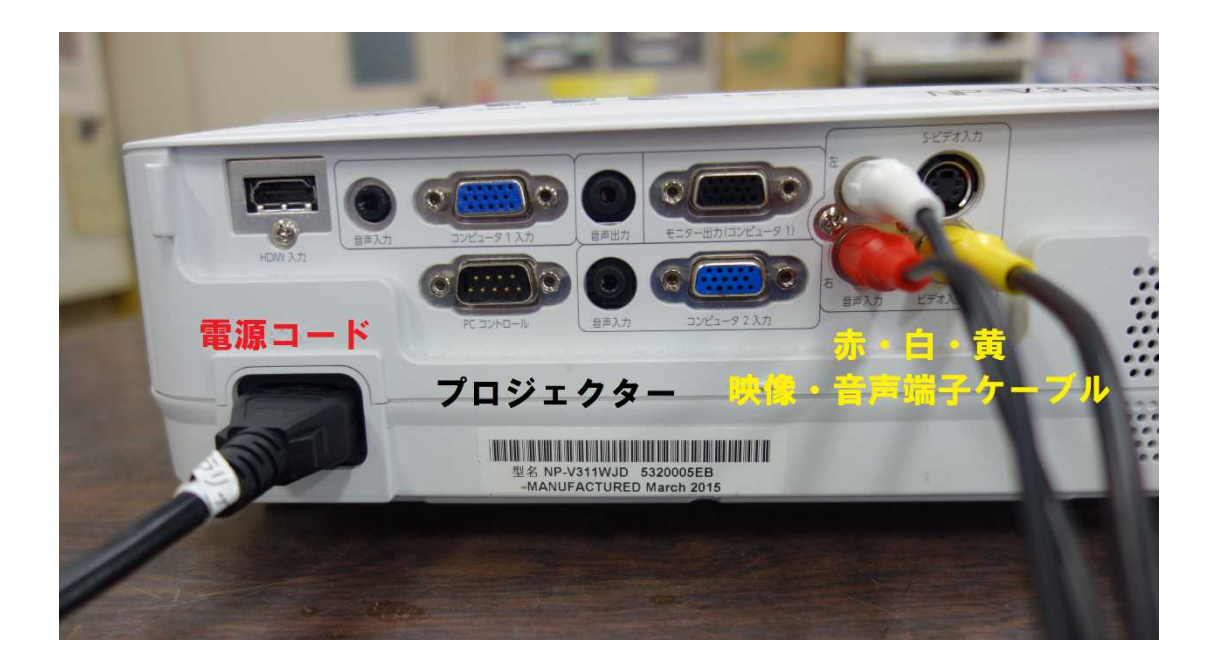

4. すべての電源を入れ、プロジェクターから映像が投影されない場合は、

プロジェクターの「入力検出」のボタンを押してください。

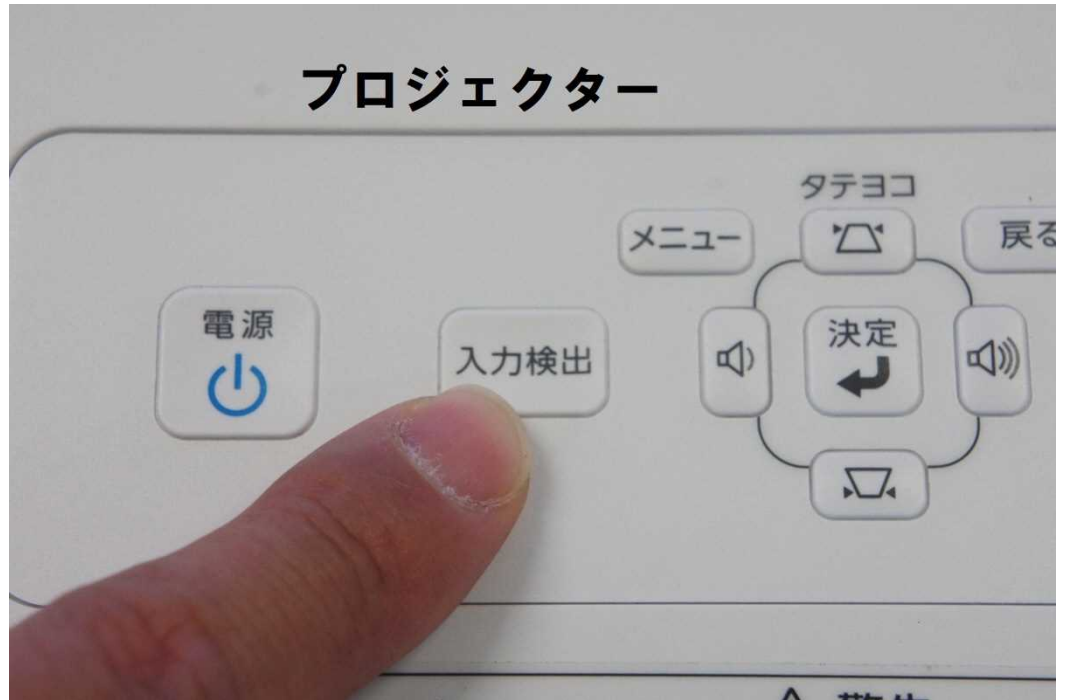